## nur ODIN-Win

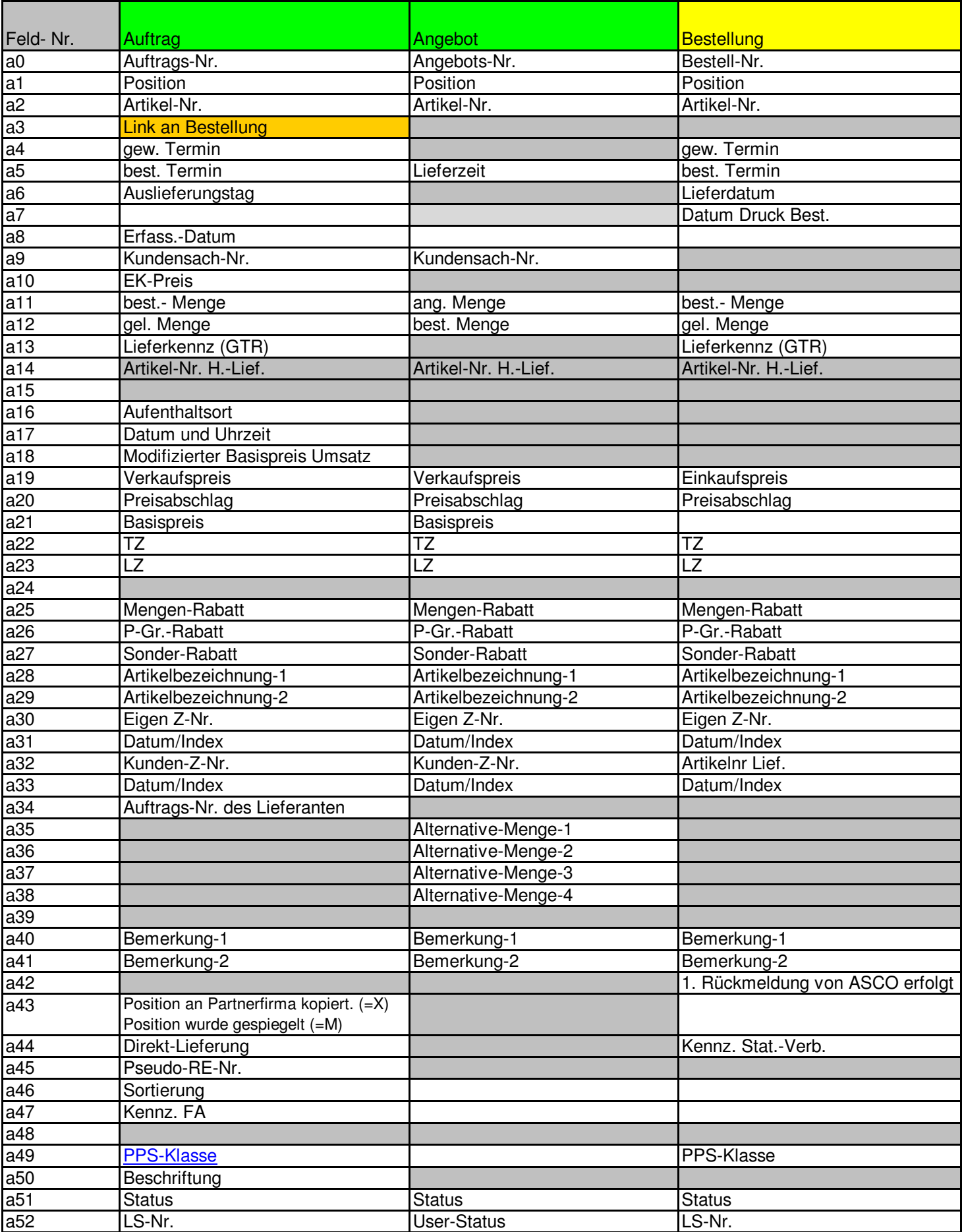

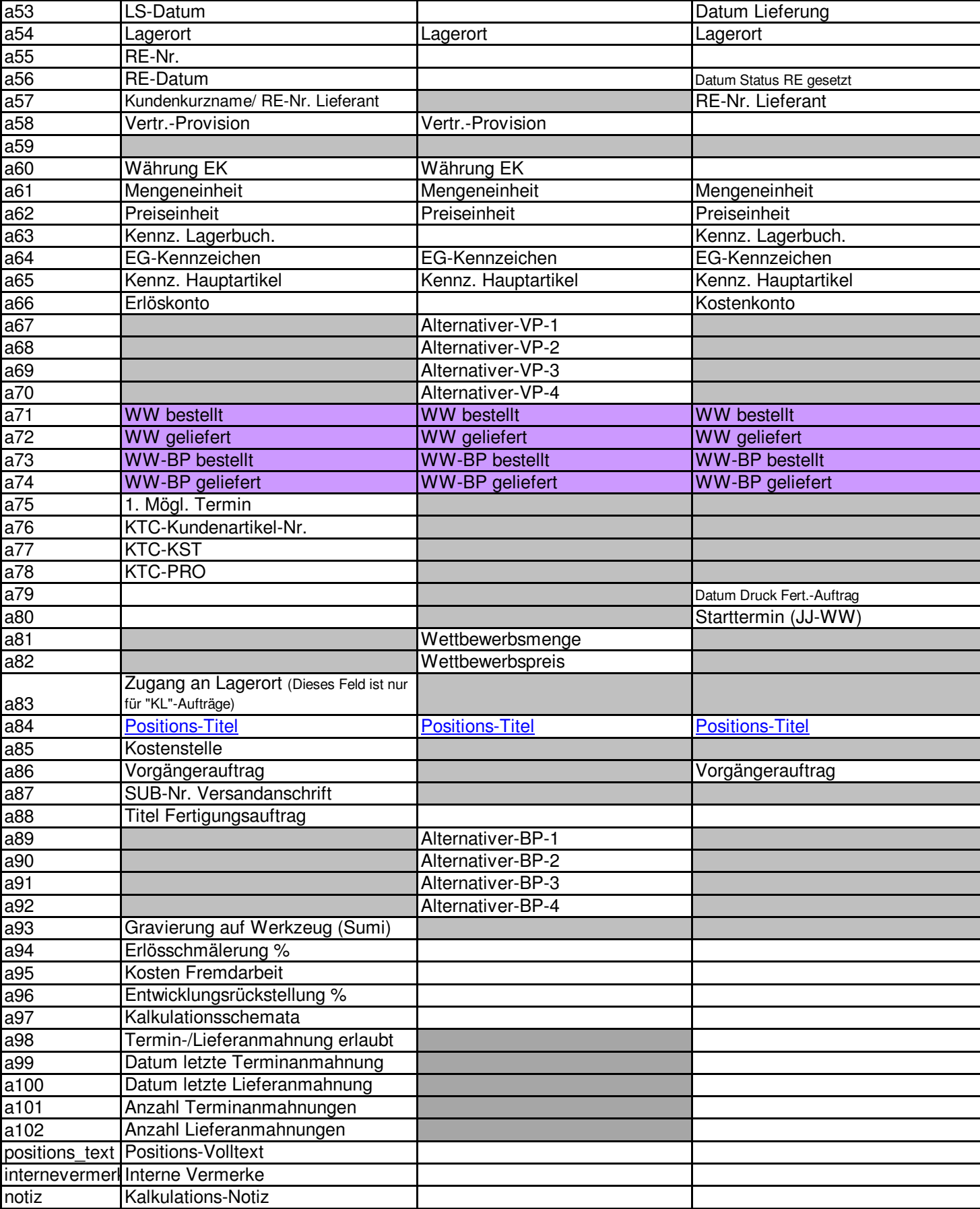

## **PPS-Klasse:**

Entsprechend dieser Klasse führt das System eine Verbuchung in der Maschinenauslastungs-Tabelle durch.

Werte zwischen 1 und 9 Klasse 0 ist die verbuchte Gesamtkapazität (Klasse 0 wird immer gebucht.)

## **Positionstitel (Nur ODIN-WIN)**

Der in der Position jeweils eingegebene Text wird beim Formulardruck fett und unterstrichen jeweils vor den Positionsdaten gedruckt. Einschalten über: **VER06:POS:FLD-POS-TITEL** für Angebote und Aufträge **MAW02:POS:FLD-POS-TITEL** für Anfragen und Bestellungen